## MEN'S MINISTRY LEADERSHIP CERTIFICATION COURSE Course Preparation

Before this course commences it is very important that you take the following steps so that you are prepared to get the most out of this course.

#### **Course Preparation**

### **Step One**

#### **Download the** *Blueprint for Men Church Center* **app on your smart phone, tablet, and laptop**

We will use this platform during this course for messaging, accessing/scheduling events, and linking resources. This platform makes everything so much easier for you as the participant as well as for those of us providing the course. Please note that you cannot take the course unless you downloaded the app.

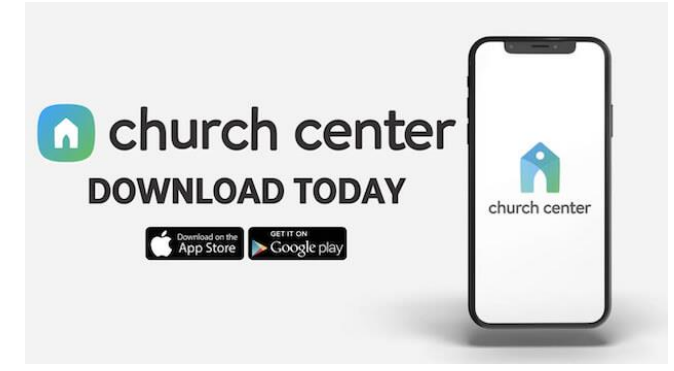

Once you have downloaded and activated the app you can then use the following URL to access the *Blueprint for Men Church Center*[. https://blueprintformen.churchcenter.com/groups/organizational/ecd-men-s-ministry-leaders](https://blueprintformen.churchcenter.com/groups/organizational/ecd-men-s-ministry-leaders) If you have trouble with setting this up, we will have a follow-up tutorial via Zoom.

# **Step Two**

#### **Create your own profile in the** *Blueprint for Men Church Center* **app**

Your profile must include an email address. If a member does not have an email address and is unable to set up to get one and access it, then he must partner with a brother who can communicate with him on what is happening in the group. (Events, messaging, resources, etc.)

# **Step Three**

#### **Familiarize yourself with the following** *Church Center* **functions**

- Messaging: Create and send a message to a ECD men's ministry team member. Then reply to a message.
- Email: Create and send an email to one or more members in our ECD men's ministry team.
- Resources: Know what links and documents are available to members in the "Resources" tab.
- Events: Select our next event and send an RSVP indicating whether you will be attending or not.
- Profile: Edit your visible contact information so other members can see your contact information

## **Step Four Access the following content delivery platforms and start learning**

*Blueprint for Men* **ECD Webpage:** <https://blueprintformen.org/ecd-mens-ministry-leadership-certification-course/> This webpage provides you with an overview of the Men's Ministry Leadership Certification Course. The course consists of 12 modules. Each module has a link to the study guides, videos, resources, and links.

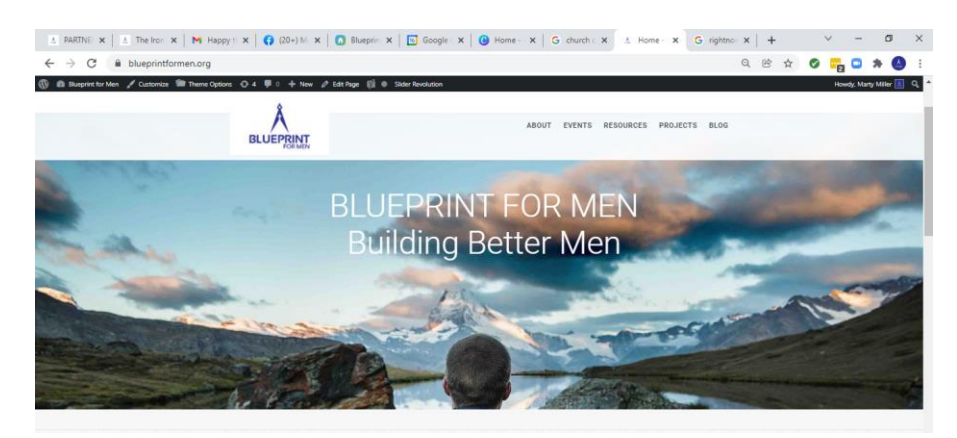

### *Blueprint for Men* **Podcasts**:

The link to our weekly podcast is found in our Church Center app. Or you can [click here.](https://podcasts.apple.com/us/podcast/blueprint-for-men/id1570449351?eType=EmailBlastContent&eId=dc3ee637-a9a9-4ed0-991b-9d3c2b4d8b3d) Enjoy!

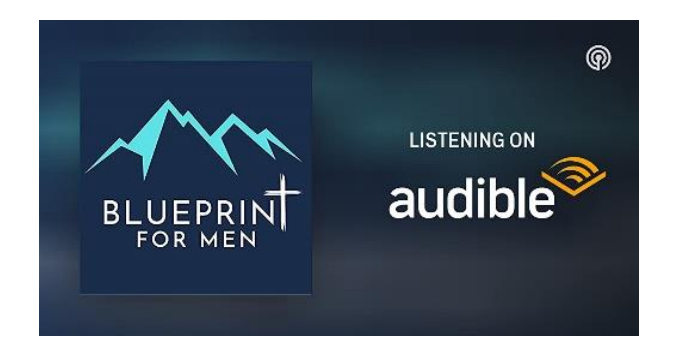

### *RightNow Media*: <https://www.rightnowmedia.org/>

*Blueprint for Men* provides you with free access to this outstanding video streaming service. Check your email for an invitation from *RightNow Media*. It will provide directions on how to set up your account. Download the *RightNow Media* app on your handheld devices to access these teaching videos anywhere you go. To minimize data use you can turn off the streaming video and listen to messages when you are not on Wi-Fi.

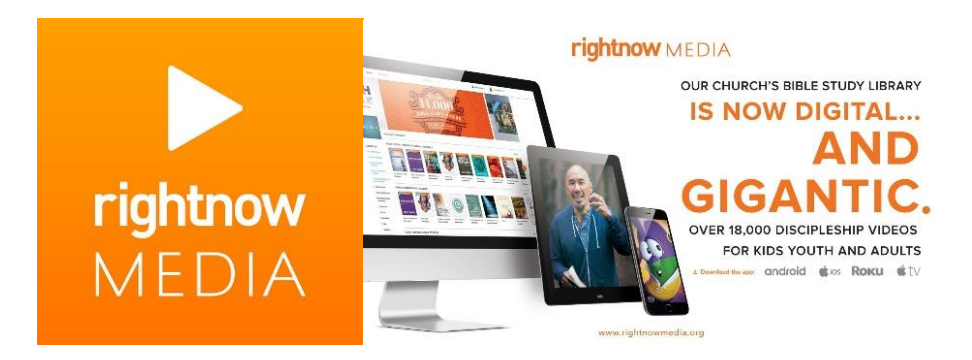